## Introduction to Programming-- **AGENDA April 17, 2020---NTI B Day #5**

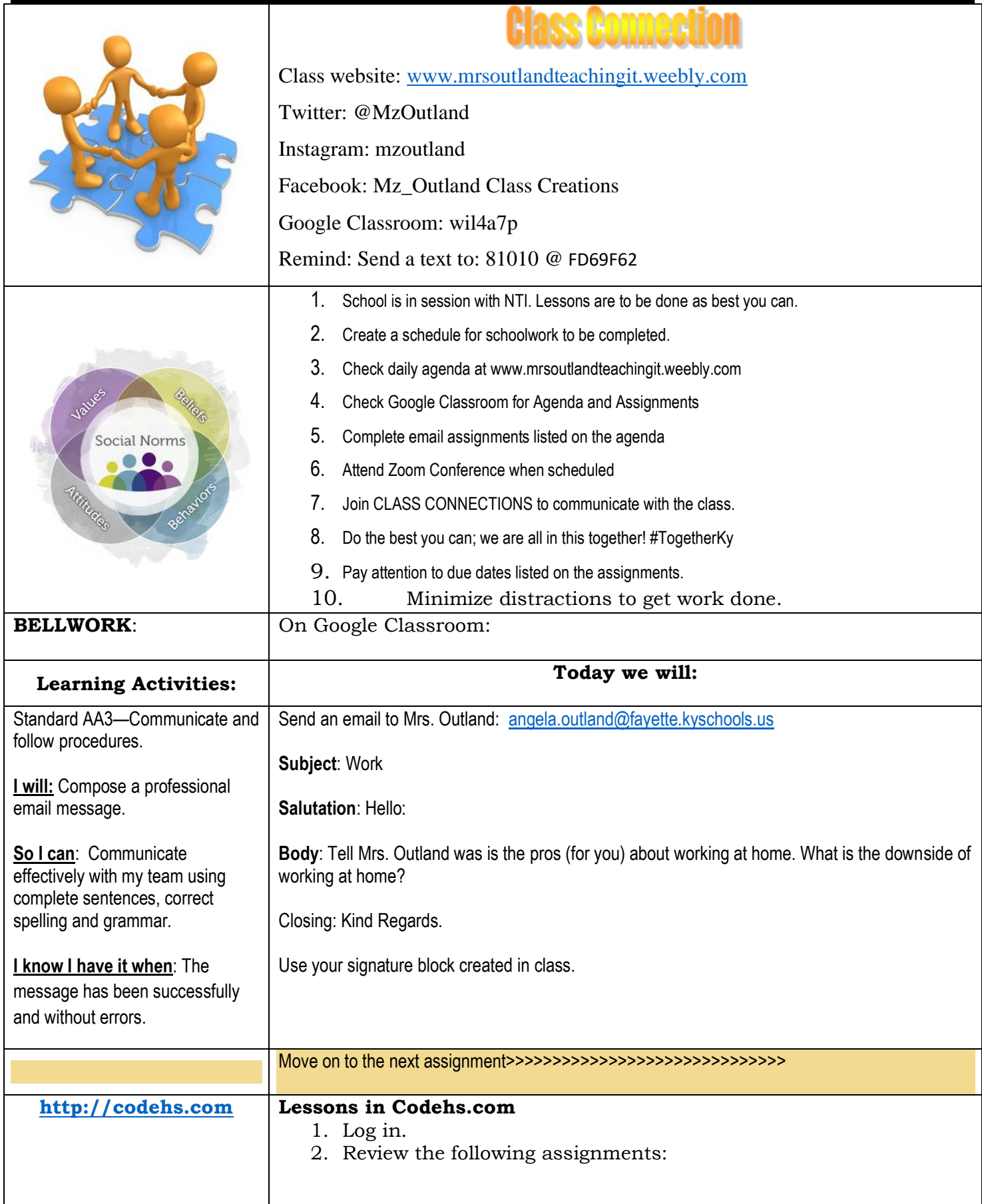

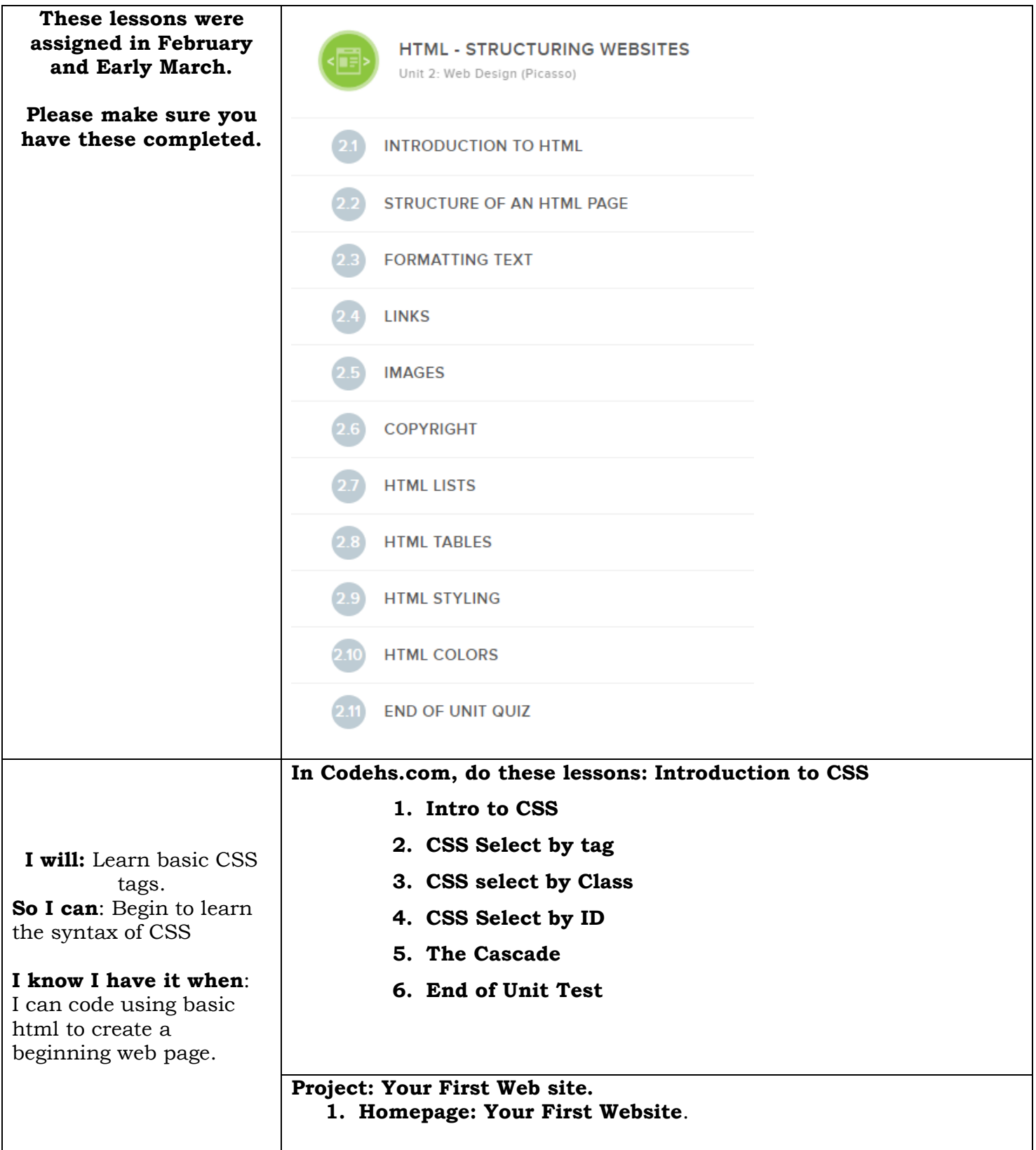

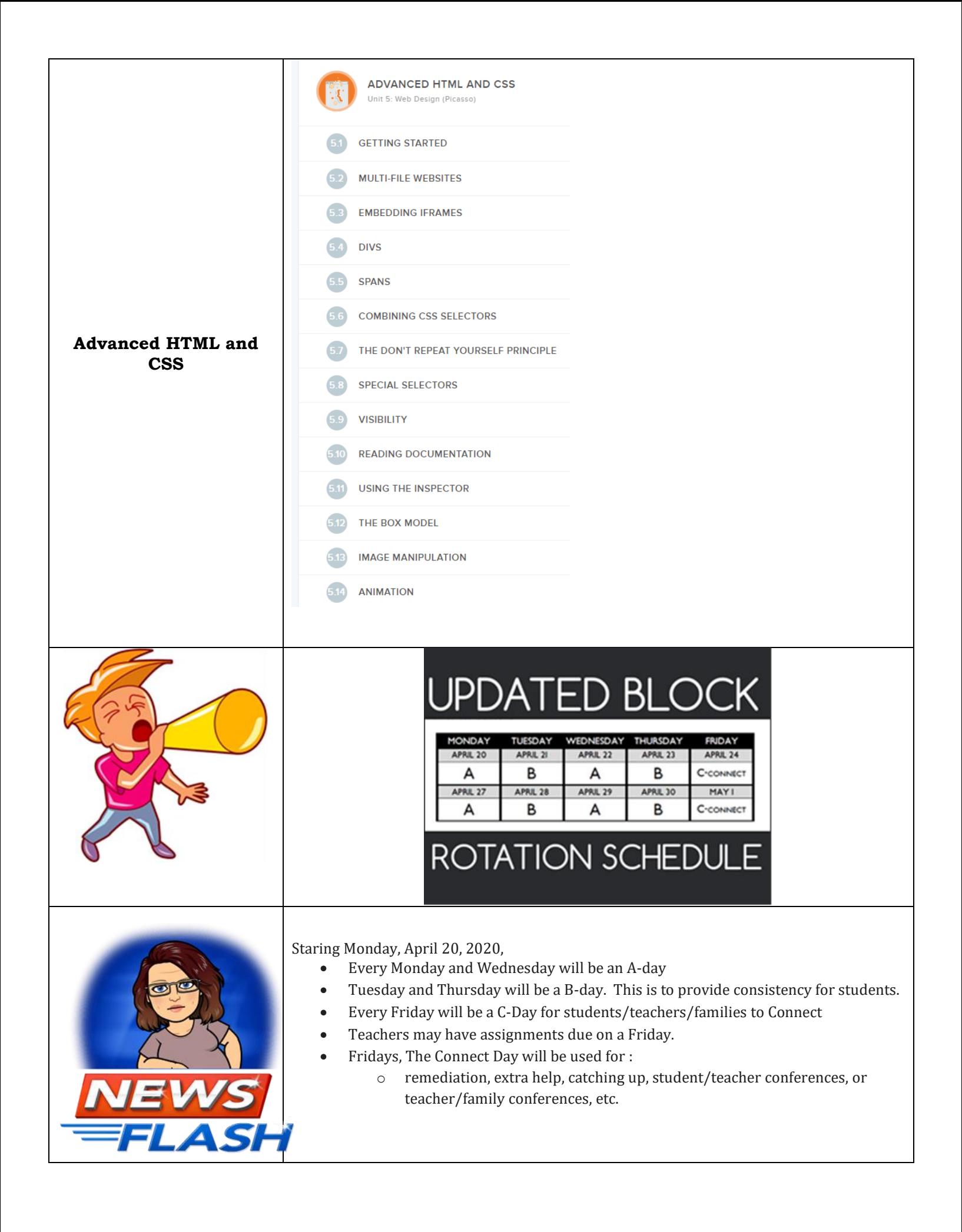